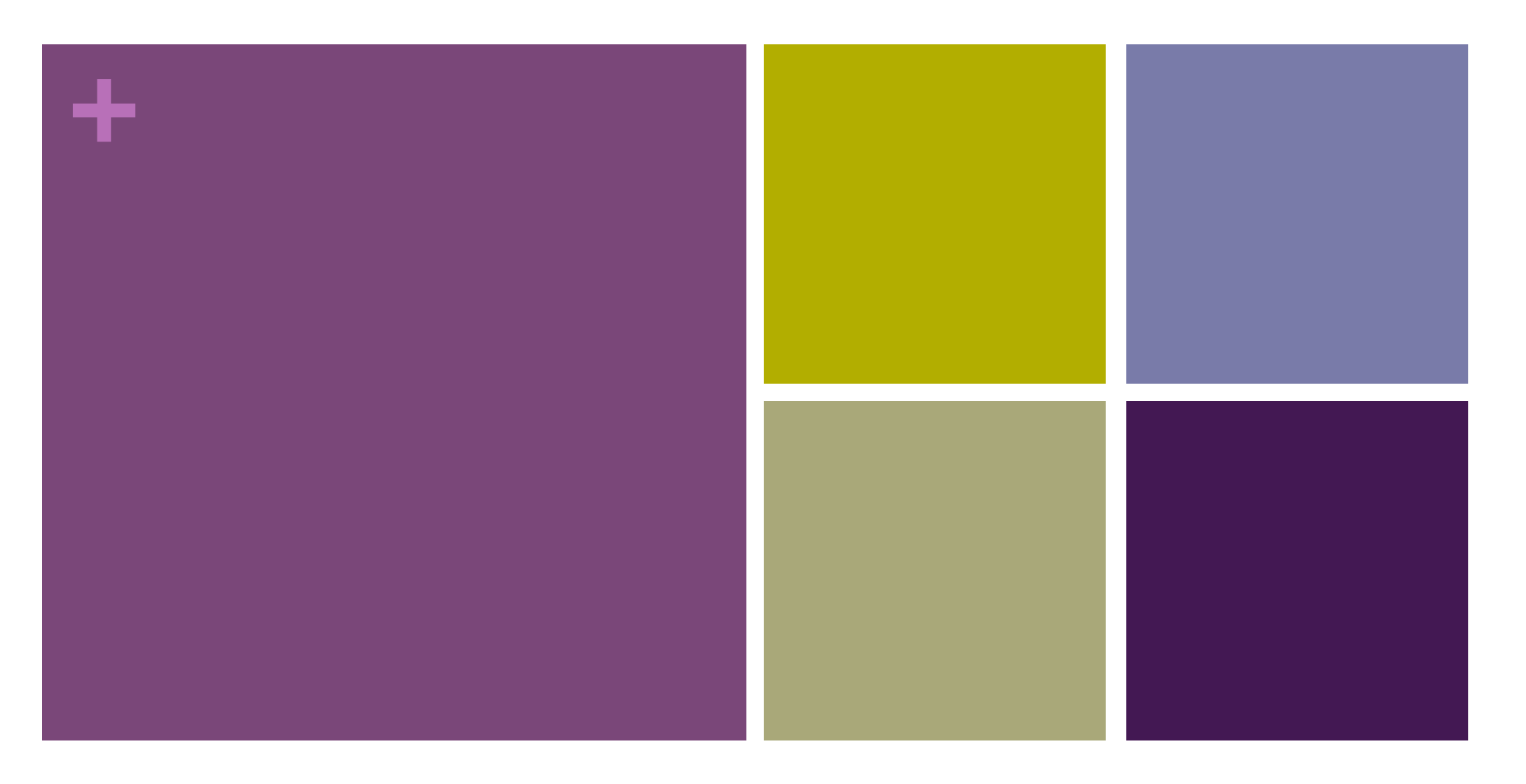

### Arrays and Files

#### **+** Review **n** Array

- $\blacksquare$  int[] diameters = new int[10];
- diameters[0], diameters[2], diameters[9]
- diameters.length
- Indexing starts at 0
- A way to have a collection of variables instead of individual ones

## **+ Built-in Array Functions**

append( *array, item*)

 $\blacksquare$  returns a new array expanded by one and add item to end

expand( *array, newSize* )

 $\blacksquare$  returns a new array with size increased to newSize

shorten( *array*)

 $\blacksquare$  returns a new array shortened by one

concat( array1, array2)

n returns a new array that is the concatenation of array1 and array2 subset( array, offset [, length])

n returns a subset of array starting at offset and proceeding for length (or end) splice( array, value | array2, index ) or

 $\blacksquare$  returns a new array with value or array2 inserted at index sort( *array* )

 $\blacksquare$  returns a new array sorted numerically or alphabetically

reverse( array)

 $\blacksquare$  returns a new array with all elements reversed in order

# **+** String[] loadStrings(String url)

**n** loadStrings() is a built in function to Processing

 $\blacksquare$  it takes a String as a parameter, interprets it as a URL, and loads the text contents of the URL as an array of strings.

 $\blacksquare$  String  $\lceil \cdot \rceil$  some Data = loadStrings("http://samplecsvs.s3.amazonaws.com/" + "SacramentocrimeJanuary2006.csv");

■ String<sup>[]</sup> somePoems = loadStrings("http://www.scottaaronson.com/" + "spamhaiku.txt");

# **+** String[] split(String splitMe, char delim);

- $\blacksquare$  int row=0; char delim  $=$  ','; String[] cells = split(someData[row], delim);
- String sampleRow =  $10/10/2015$ , sunny, 75 degrees, windy"; String delim2 = "/,"; // slash or comma delimits String[] cells2 = splitTokens(sampleRow,delim2); String [] cells3 = split(sampleRow, delim);
- What is cells2.length? What is cells3.length?

# **+** Data Type Conversion

- Variables of some types can be converted to other types.
- Type conversion function names are the types to which data will be converted

```
// binary(…), boolean(…), byte(…), 
// char(…), float(…), str(…)
```

```
float f = float('1.23'');
float f2 = float(cells[0]);
```

```
int i = int("200");
int i2 = int(cells[1]);
```
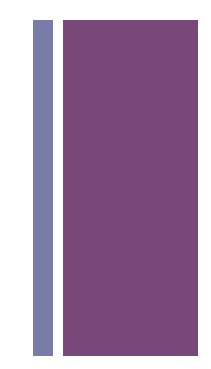

## **+** Two-dimensional Arrays

- Visualized as a grid
- int $[$ ][] grays = {{0, 20, 40},

{60, 80, 100},

{120, 140, 160},

{180, 200, 220}};

•  $int[]$  grays= new  $int[4][3]$ ;

## **+** Processing 2D Arrays

- Need two indices, one for the rows and one for the columns.
- int $[$ ][] grays =  $\{0, 20, 40\}$ , {60, 80, 100}, {120, 140, 160}, {180, 200, 220}};
- grays $[2][1] = 255;$
- grays $[2][3] = 0;$

#### **+** Lengths of 2D Arrays

- $int[]$  grays = new  $int[80][100]$ ;
- println(grays.length);
- println(grays[0].length);

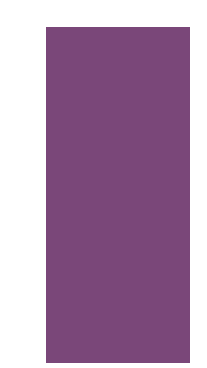

# **+** Example data

Given this example data: Draw the following arrays: A 2-D Array of the values. An array for each row. An array for each column. An array for row names An array for column names (Choose names that make sense to you.)

Consider int i that represents the row index and int j that equals the column index. In numerical order do the following Write a line with the value, index i, and index j. (You should have 9 lines each with 3 numbers )

1 2 3

4 5 6

7 8 9

## **+** Histogram

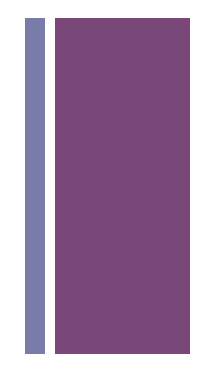

- **E** Below is a list of numbers; create 3 equal range bins from the min and max values of the numbers. Count how many numbers are in each bin and right the value in a 1 x 3 table.
- n ,45,84,38,39,66,84,64,75,16,97,33,48,21,67,8
- $\blacksquare$  Next, the same thing with this sorted list of random numbers
- $\blacksquare$  0, 1, 15, 24, 28, 44, 45, 48, 52, 70, 79, 83, 86, 91, 94

#### **+** Exercises

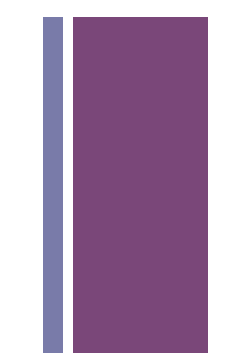

- $\blacksquare$  Make a function that takes an array and returns:
	- $\blacksquare$  min value
	- $\blacksquare$  index to min value
	- $\blacksquare$  max value
	- $\blacksquare$  index to max value
	- $\blacksquare$  mean value
	- std. dev.
	- $\blacksquare$  the number that repeats the most

## **+** Time Series Data

- **n** Typically sequential data
- **n** Typically has many points
- $\blacksquare$  Can be about one variable
	- Stock price
	- $\blacksquare$  heart rate
	- **n** Temperature
	- **n** hair length
- **E** Sequences can be summarized by basic statistics
	- n interval based low, high, mean, std. dev., median
	- **n** counting particular events (Histogram)

### **+** Ideas for Visualization

**Process** 

**Visualization** 

G

#### A PERIODIC TABLE OF VISUALIZATION METHODS

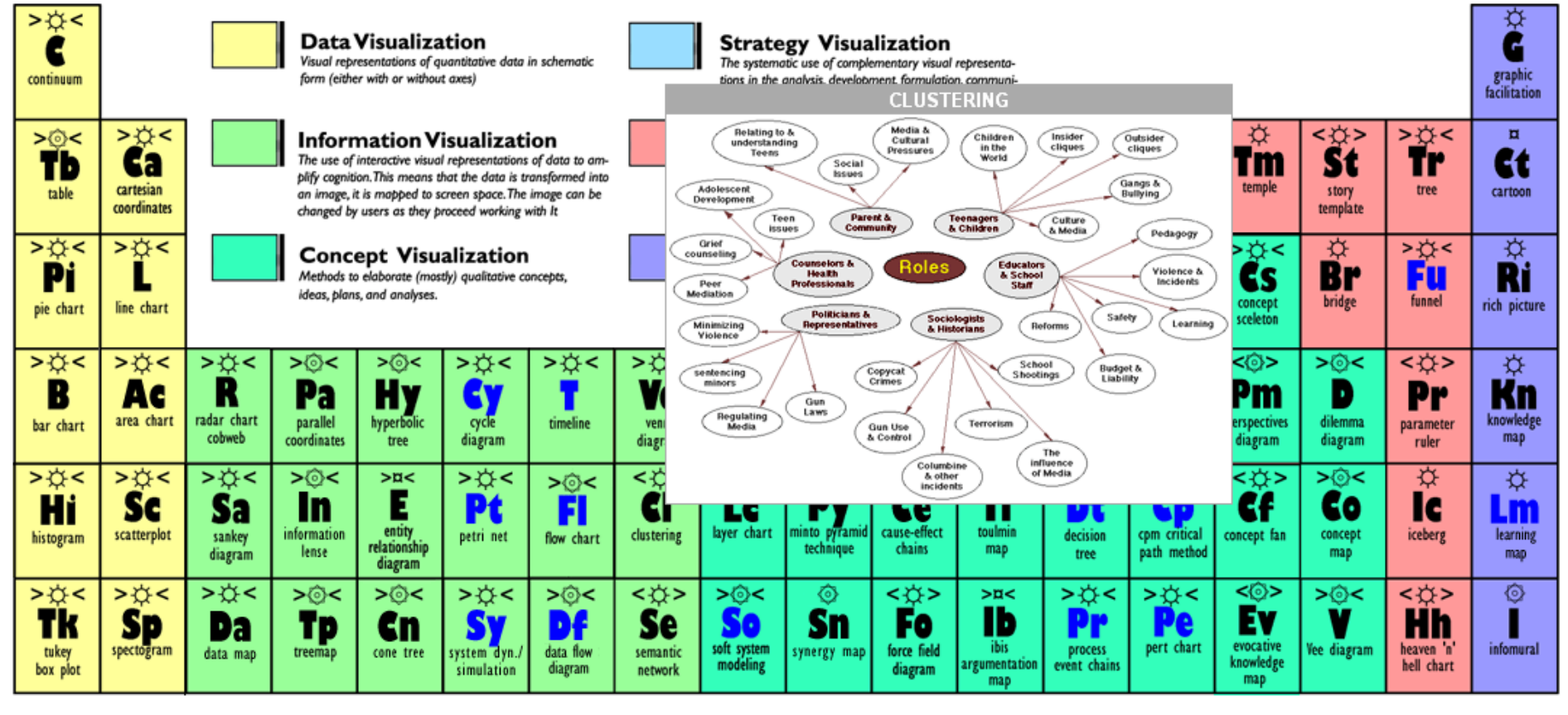

Note: Depending on your location and connection speed it can take some time to load a pop-up picture.

version 1.5

© Ralph Lengler & Martin J. Eppler, www.visual-literacy.org

http://www.visual-literacy.org/periodic\_table/periodic\_table.html

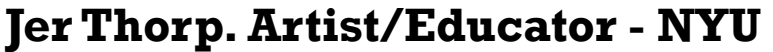

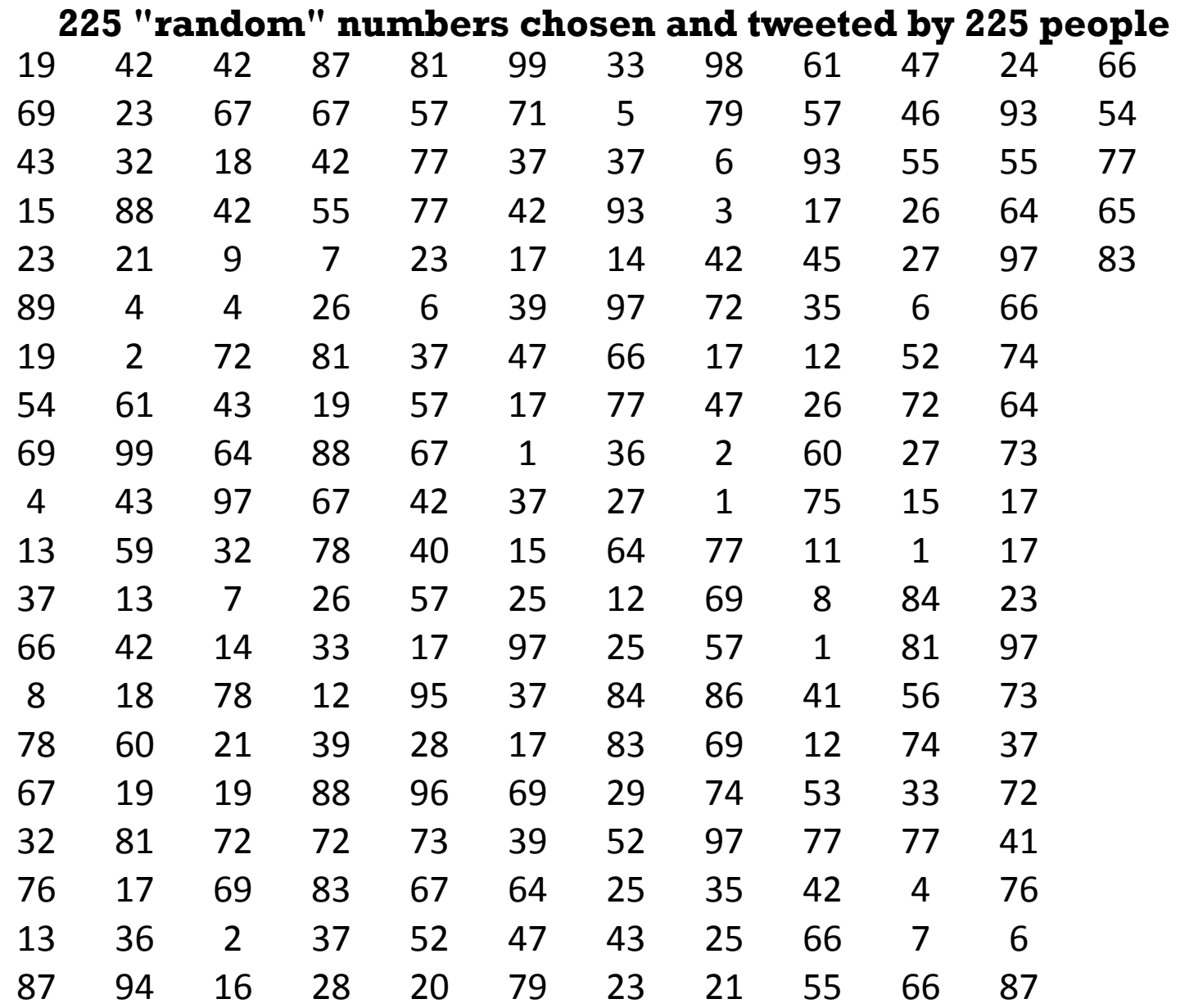

http://blog.blprnt.com/blog/blprnt/your-random-numbers-getting-started-withprocessing-and-data-visualization

```
+ // ParseFile
     String[] data;
     int count;
     final int CLEARANCE = 40; //40 pixels of clearance
     void setup() {
        size(displayWidth,displayHeight);
        // initialize count
       count = 0:
        // set filename
       String filename = "MyCoolTextFile.txt";
        // Load data from a file as array of strings
       data = loadStrings(filename);
     }
     void draw() {
        // Continue printing data until run out
        if (count < data.length) {
          String row = data[count];
          text(row,random(width – textWidth(row)),
               random(CLEARANCE,height-CLEARANCE));
        }
        count++;
     }
```
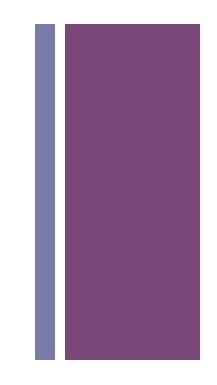

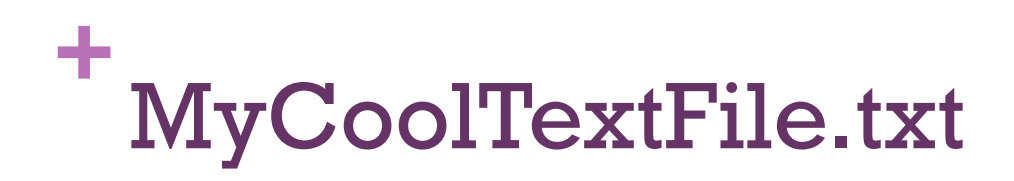

#### Copy and paste this into a file called MyCoolTextFile.txt and put it in your Data directory of your ParseFile sketch from the previous page.

permalink,company,numEmps,category,city,state,fundedDate,raisedAmt,raisedCurrency,round lifelock,LifeLock,,web,Tempe,AZ,1-May-07,6850000,USD,b lifelock,LifeLock,,web,Tempe,AZ,1-Oct-06,6000000,USD,a lifelock,LifeLock,,web,Tempe,AZ,1-Jan-08,25000000,USD,c mycityfaces,MyCityFaces,7,web,Scottsdale,AZ,1-Jan-08,50000,USD,seed flypaper,Flypaper,,web,Phoenix,AZ,1-Feb-08,3000000,USD,a infusionsoft,Infusionsoft,105,software,Gilbert,AZ,1-Oct-07,9000000,USD,a gauto,gAuto,4,web,Scottsdale,AZ,1-Jan-08,250000,USD,seed chosenlist-com,ChosenList.com,5,web,Scottsdale,AZ,1-Oct-06,140000,USD,seed chosenlist-com,ChosenList.com,5,web,Scottsdale,AZ,25-Jan-08,233750,USD,angel digg,Digg,60,web,San Francisco,CA,1-Dec-06,8500000,USD,b digg,Digg,60,web,San Francisco,CA,1-Oct-05,2800000,USD,a facebook,Facebook,450,web,Palo Alto,CA,1-Sep-04,500000,USD,angel facebook,Facebook,450,web,Palo Alto,CA,1-May-05,12700000,USD,a facebook,Facebook,450,web,Palo Alto,CA,1-Apr-06,27500000,USD,b